# الوحدة الرابعة أدوات المحرر وقوالب التحرير

# مضمون الوحدة

**- تمهيد**

**أوال - أدوات المحرر االلكتروني ثانيا- أنماط التحرير االلكتروني ثالثا- تحرير الخبر االلكتروني وقوالبه**

# الاهداف السلوكية والتعليمية

## **ينبغي على الطالب ان يتقن بعد دراسة هذا الفصل ما يلي:**

.1 امتالك خلفية معرفية جيدة عن **أدوات المحرر االلكتروني .2** اطالع شامل حول **أنماط التحرير االلكتروني .3** التمكن من تحديد **قوالب التحرير الصالحة للتحرير اإللكتروني .4** اإلطالع على **تحرير الخبر االلكتروني وفق قوالب محددة** بالتفصيل. 5. **الإطلاع على نمـوذج ريـل سـوفت** Real Soft للتحريـر الإلكترونـي يالتصميم يمزاياه.

## عناصر الوحدة الكلمات المفتاحية

أدوات المحرر الالكتروني (الفضياء الو همي، نقاط التقاء الملتقيات، الوصلات، وظائف الوصلات، أسلوب عرض الوصلات "الأسلوب المنتظم، الأسلوب العشوائي، الأسلوب المنتظم والعشوائي"، أشكال الوصلات "مادة مكتوبـة، صـور، أيقونـات، رمـوز"، المشـاهدة، الألوان، الصوت، الرسوم، الأيقونات، الأفلام والصور المتحركة، ملفات (Quick Time)، ملفات (Video For Windows)، ملفات (MPEG)، أنمـاط التحريـر الإلكترونـي "نمـط الجر افيـك التبــادلي "الصــورة" *GIF* ، نمـط الــنص المحمــول *PDF* ، نمـط الــنص الفــائق *HTML* ، تحرير الخلر اكلكتري يقوالله )قالب الهر المقلوب التقليدي، م لوحة التصرميم، قالب الكتل النصية (بحجم الشاشة)، نمط المقاطع، قالب السرد المتسلسل: نمط القائمـة، نمط الساعة الرملية، نمط الدائرة، النمط غير الطولي)، نموذج ريل سوفت Real Soft للتحرير الإلكتروني والتصميم، مزايا ريل سوفت في التحرير والتصميم.

## **أوال - أدوات المحرر االلكتروني:**

مثلما أحدثت الصحافة الإلكترونية انقلابا في الصحافة والتحرير وطرق نشر المعلومـة، قامت بذات الانقلاب مع صانعي الأخبار ومحرريها وأصبح لزاما على هؤلاء امتلاك جملـة من السمات والمزايا والمواصفات الت*ي* بدونها لا يمكن لهم التعامل مع التحرير الإلكترون*ـي* الجديد م*ن* أبرزها:

- 1 . الـتمكن مـن ا**سـتخدام الحاسب الآلـي وبرامجـه**، خاصــة بـرامج الكتابـة وبـرامج الصور ِ
	- .2 التعامل م شلكة اك تر من حيث **البحث والتدوال والتصفح**.
- 3. امتلاك الخبر ة الكافيــة بطر ق حمايــة وأمن الحاسب الآل*ــى* مثل البـرامج المضــادة **للفيروسات، والبرامج المضادة للتجسس،** وما إلى ذلك حتى يتمكن من التعامل مـع أي طار ئ
- 4. المتابعة الدؤوبة لمـا يقوم بتحريره ونشره، وردود الفعل عليـه حتـى يمكنـه الررد إن احتاج الأمر إلى ذلك.
- 5. ا**لحرص على متابعة بريده الإلكتروني الخاص بالصحيفة** الذي يرسل ويستقبل منـه الرسـائل مـن المصــادر المختلفـة، ولابـد أن يكـون مـدركا لسـعته الإجماليـة حتـى لا يتسبب جهله في منع وصول خبر ٍ هام لصحيفته في الوقت المناسب.
- .6 **امت المهارة الكاملة فالي التحريالر والتعبيالر ىال المعفال وفالق الكتابالة التكويفيالة**، فنحن حينمـا نـتكلم نتصـل بـالآخرين باسـتخدام الإشـارات اللفظيـة وغيـر اللفظيـة،

فنضبيف للكلمـات التنغيم والإطنـاب والسـكنات والحركـات، هـذه الإشــارات غيـر اللفظية غير متاحة للمحرر الصحفي الذي يقتصر تعبيره عن المعنى على استخدام الإشار ات المكتوبة لنقل أفكار ه على الورق، أمـا الكتابـة الإلكتر ونبـة (التكوينيـة) فقد أدخلت إمكانيات جديدة، و اتسع أمـام المحرر الإلكتر و نـى مجـال استخدام الإشـار ات يير اللفظية.

## **•** ويمكن الإشارة إلى تسع أدوات يحتاجها المحرر لاستخدامها في التحرير **)1( لإلى ل اإللكتروني :**

## **.1 الف اء الوهمي** *Virtual Space* **:**

أصبح المحرر يستخدم الفضـاء حينمـا يكتب وليس الـورق، كمـا أن مـا يكتب أو يقر أ على الكو مبيو تر تحده فقط حدو د إمكانيات جهاز الكو مبيو تر و أنو اع التطبيقات المتاحـة عليه، فاستخدام الفضـاء الإلكترونـي فـي التحرير أدخل مفهومـا جديدا أطلـق عليـه الفضـاء الو همي.

## **.2 نقاط التقاء الملتقيات** *Nodes* **:**

تمثل مستودعات المعلومات ويمكن ربطها إلىي غيرها وتمثل أصغر جزء من )الهيلرتكد (، يتأخذ شكلين **برواز مغلق** *Space Enclosed* ، **صفاديق** *Boxes*.

[x] This image cannot currently be displayed.

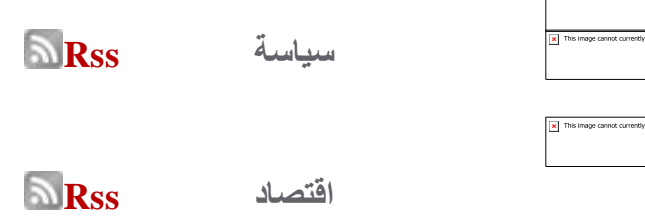

**.3 الوص ت** *Links* **:**

تربط الوصلات نقاط الالتقاء أو تدل المتصفح على وجود نقطة التقاء، بمعنى وجود علاقة بين النص الذي يقرأه ونقطة الالتقاء التي يمكنه الانتقال إليها، والإشار ة الدالة على وجود وصلة قد تأخذ شكل:

- ( لمة( **[\] التفاصيف \[](http://www.damaspost.com/?page=show_det&select_page=4&id=10901) [المزيد ...](http://www.damaspost.com/?page=show&select_page=4) تتمة..**
	- ( جملة( **انقر للمزيد ...**
		- $\bullet$  (زر) ...  $\bullet$

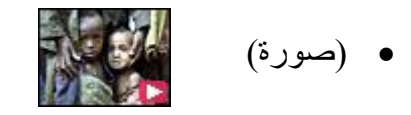

## **وأهم وظائف الوص ت:**

- الربط بين صفحات الموقع الواحد.
- السماح لزائر الموقع الانتقال بين صفحاته.
- السماح لزائر الموقع التنقل من الموقع إلى غيره على الويب.
	- **0** أسلوب عرض الوصلات: تتضمن ثلاث فئات كالتالي<sup>(2)</sup>:
- **األ لوب المفالتمم :** حيرث تأخرذ يصرالت الموقر ترتيلرا ياارحا داخرل الصرفحة قرد يكون أفقيا أو رأسيا، ما يجعل التعرف عليه سهلا
- **األ لوب العشوائي:** حيث ك تتلر الوصرالت ظامرا معينرا فر عرارها، برل تنتشرر بأرجاء الصفحة ما يجعل التعرف عليها صعبا بل قد تكتشف بالمصادفة.
- **األ الاللوب المفالالتمم والعشالالوائي:** فرر حالررة عرررض الوصررالت بصررفحات الموقرر باستخدام كل من الأسلوب المنتظم و العشو ائي معا.
	- **0** أشكال الوصلات: وتتضمن أربع فئات أساسية على النحو التالي<sup>(3)</sup>:
- 1 . **مادة مكتوبة:** حيث يتم الاتصال بين صفحات الموقع أو من موقع لآخر من خلال كلمـات، إلا أنهـا مميـز ة عـن بقيـة أجـز اء الـنص المكتـوب كـأن يـتم كتابتهـا بخـط مختلف أو بحجم مختلف أو بنط مختلف، أو إبراز ها بوضع خط أسفلها أو كتابتها بلو ن مختلف في بعض الأحيان.
- .2 **صور:** يقصد بها الوصرالت النصرية داخرل إطراا صرواة إلبرا را يقرد يكرو رذا الإطار دائرة أو مربع أو أي شكل آخر .
- 3. أ**يقونات:** حيث يتم استبدال الكلمـة أو العبـارة النصـيـة برسـوم علـى الشاشـة للدلالـة على مضمون معين أو القيام بأمر ما.
- .4 **رمالوز:** حيرث يرتم عررض صرفحات الموقر مرن خرالل يصرالت اسرومية يأخرر نصية تر تبط ببعضها البعض بشكل غير ٍ مباشر .

#### **.4 المشاهدة Views :**

يتيح (الهيبرتكست) عدة طرق لرؤية النص منها إمكانية تصغيره أو تكبير ه بطريقة الزووم، أو فتح نوافذ داخل النص وتكبير ها وتصغير ها، وقد يتـاح للمتصـفح فتح عدة نو افذ في الو قت نفسه، كمـا يـتم أحيانـا عر ض قائمـة بعنـاو بن نقـاط الالتقـاء فـي الـنص بطريقة فهرس الكتاب ليقوم المتصفح باختيار الجزء الذي ير غب في قراءتـه، كمـا يتم عرض النص وفق نمـاذج وأسـاليب متعددة تبعـا لتقدير الصـحيفة لأهميـة هذه النصـوص وأولوية إبراز ها، فبعض الصحف تكتفي بالإشارة للموضوع الإخباري باستخدام عناوين ر ئيسية فقط، على أن تكون نشطة ثابتة أو متحر كة، أو تلجأ لإضبافة ملخص لأهم مبا ور د في الخبر إلى جانب العناوين.

### **.6 األلوان Colors:**

كانت الألوان تضاف إلى النص المكتوب كعنصر تيبوغرافي أثناء الطباعة، أما الآن فيمكن للمحر ر استخدام الألوان لخلق تر ابط بين أجزاء النص باللون نفسه، كمـا تتيح له فرصـة استخدام الرسوم الملونة للتعبير عن أفكاره، وتنقسم الألوان إلى<sup>(4)</sup>:

أ**لوان أساسية** كالأحمر - الأخضر – الأز ر ق

- **ألوان ثانوية** األصفر.
- **ألوان محايدة** الرمادي األسود األبيض.
- **ألوان آمفة** ي )216( لو ا تنلث عن األلوا الرئيدية.
- ا**لألوان الثلاثية**: هي ثلاثة ألوان متساوية المسافات في العجلة اللونية وتفيد في التصميم المعقد.
- ا**لألوان التماثلية**: هي التي تكون تالية لغيرها في عجلة الألوان (أحمر برتقالي أرجواني).
- ا**لألوان الدافئة**: الأحمر ومشتقاته وهي مفضلة في جذب الانتباه، إلا أن الإكثار منها يضعف الصفحة.
	- **األلوان الباردة** األ ا، يمشتقاته يتصلح للخلفيات.
- <mark>الألوان المتممة</mark>: هي التي تقابل بعضها البعض في عجلة الألوان مثال: الأصفر مكمل للأزرق.

#### **.5 الصوت Vois:**

أتاح (الهيبرتكست) مدموجا مع (الهيبرميديا) للمحرر استخدام الصىوت كجزء من النص، فالنص المكتوب لم يعد مرئيا فقط بل مسموعا أيضا سواء بإضافة فقرة من خطاب أو موسيقى أو أصوات مدمجة، ما يعني أن الإشارات غير اللفظية والضغط على مقاطع الكلمات و الو قفات أصبحت جز ءا من النص المكتوب.

## 7. الرسوم:

كانت الرسوم دائمـا جـزعا مـن الـنص المكتـوب ر غـم تكلفتهـا الـعاليـة فـي عمليـة الطباعة ما حدّ من استخدامها بكثررة، أمـا المحرر الجديد فبإمكانـه استخدام الرسوم كجزء من النص، ويمكن له أن ينتقي الرسم الذي يعبر ٍ عن أفكار ه من قاعدة بيانات للرسوم أو من أي أر شيف فني على الانتر نت.

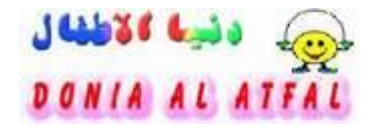

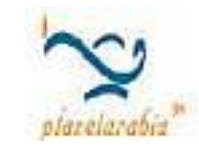

## **.6 األيقونات Icons :**

يلجأ المحرر إلى استخدام الأيقونات كرموز تدل على ما خلفها من مضمون، مـا خلق ثقافة من الرموز المتعارف على معانيها والتي يسهل تمييز ها عن بعضها البعض بين متصفحي الانترنت على اختلاف لغاتهم وثقافاتهم، لذا يجب الحرص على أن تكون هذه الأيقونات مفهومة بكل اللغات<sup>(5)</sup>.

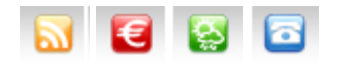

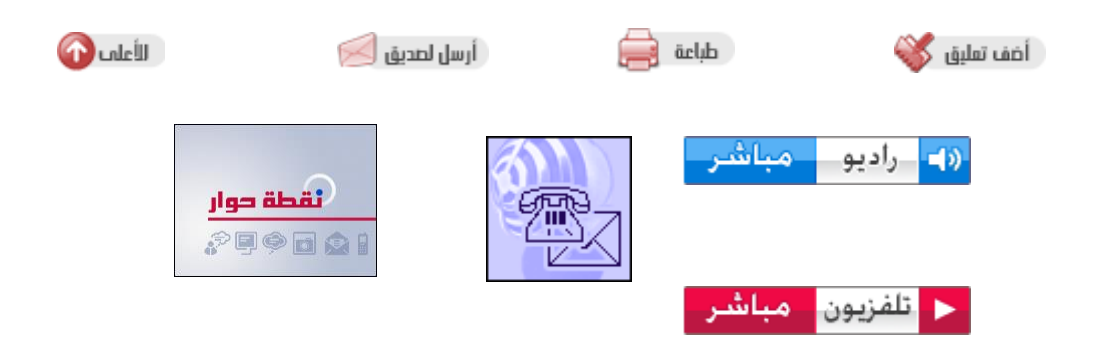

## **.6 األف ل والصور المتحركة:**

أصبح بإمكان المحرر أن يستخدم الأفلام والصور المتحركة لتعبر عن الحدث الذي يحرره مستعيرا من التلفزيون أبرز ما يميزه كوسيلة إعلامية، **وهناك ثلاثة أنواع من )6( ملفات الفيديو هي :**

- .)Quick Time( ملفات -
- .)Video For Windows( ملفات -

#### - ملفات )MPEG).

ممــا سـبق: تعـددت وتنوعـت أدوات التحريـر الإلكترونـ*ـى*، فبعـد أن كــان المحـرر فـ*ـى* الصحيفة المطبوعة يعتمد على أداتين تعبيريتين همـا (النصـوص الحرفيـة) و(الصـور الثابتـة)، فإن المحرر ف*ي* الصحيفة الإلكترونية كما مر سابقا لديه الكثير من الأدوات، الأمر الذي يتطلب **مرامعة شاملة لمريقة تفكيره وتصوره لبفاء المادة الصحفية وأ لوب كتابته.** 

## **ثانيا – أنماط التحرير اإللكتروني:**

يوجد ثلاثة أنماط رئيسية من <u>تكنولوجيا نقل النص</u> على الشبكة ه*ي*<sup>(7)</sup>:

- م الجرافيل التلادل "الصواة" *GIF*
	- م النم المحمول *PDF*
	- م النم الفائ *HTML*

## **ثالثا- تحرير الخبر االلكتروني وقوالبه:**

يشير مفهوم الخبر الإلكتروني إلى الأخبار التي يتم بثها على مواقع الصحف الإلكترونية والمواقع الإخبارية المختلفة على الانترنت، وتخضع هذه الأخبار في غالبية المواقع إلى عمليات <mark>تحديث مستمرة</mark> تمكّن المحرر من إضـافة أيـة تفاصـيل جديـدة إلـى الحـدث وتزويـده بالصـور والخلفيات بالإضافة إلى ربطه بالأحداث المشابهة وقواعد البيانات والمعلومات<sup>(8)</sup>.

## واستطاع الإعلام الإلكترون*ي* أن يحدث انقلابـا لـيس فقط في سرعة تناقل الخبر لكن أيضا ف*ي* صياغة الخبر وشكله وطريقة تحريره من خلال:

- التركيز والاختصار.
- عرض التفاصيل الانية بالمعلومات يالحقائ من خالل **الروابا**.
	- إضافة الصوت والفيديو .
- وجود رد فعل سريع وفوري منشور من خلال تفاعل المتصفح مع الحدث، وإمكانيــة نشـر تعليقــه أسـفل الخبـر ، الأمـر الـذي يغنــى الخبـر بتعليقـات مـن متصفحين قد يكونو ا شهود عيان أو على تماس بالحدث أو شخوصه.
- الربط بالأر شبف لمرن يريد الاسنز ادة مرن المعلومات حـول نشـأة الحـدث وتطور ه الزمني أو التاريخي.

## **قوالب تحرير الخبر اإللكتروني:**

يفتقر العاملون في الصحافة الإلكترونية إلى قاعدة أو مجموعة قواعد متفق عليها بشكل جـاز م فـي التحر يـر الإلكتر و نـي، و يسـو د نـو ع مـن التجر يـب لأشـكال عديـدة فـي كتابــة الأخبــار والتقـارير ، فضـلا عـن أسـاليب الصـياغة وأسـاليب المـزج بـين الصـوت والصـورة والوسـائط المتعددة، **وفي جو التجريب هذا كانت القوالب الأكثر استخداما وشيوعا هي<sup>(9</sup>):** 

### .1 **قالب الهرل المقلوب التقليدي:** *Pyramid Inverted***:**

لا يز ال قالب الهر م المقلوب من أفضل القوالب لكتابـة الأخبـار البسيطـة علـى الإطـلاق سـواء في الصحافة الورقيـة أو الإلكترونيـة، حيث يمكن جمـع الأخبـار بسـرعة ووضـعها مـرارا وبسمولة في مقدمات جديدة وأحيانـا يفسح هذا القالب للمحرر قدرا كبيـرا مـن الحريـة و الابتكار

ولا يزال هذا القالب أنسب الأشكال لبنـاء المـادة الإلكترونيـة حيث يتواءم مـع **فكرة اللاخطيـة في بناء المادة**، ويمكن الاستعانة بالمقدمة الموجزة والانتقال منها بعد ذلك لقائمة العنـاوين أو المحاور الرئيسية داخل القصة الخبرية وكل منها يحرر بشكل مستقل عن الآخر مع وجود علاقة لاخطية تربط كل المحاور مع بعضها البعض.

## **.2 نما لوحة التصميم:** *board Story* **:**

يعد من القوالب الحديثـة المهمـة فـي تحرير الأخبـار التـي أفر ز تهـا تكنولوجيـا الاتصــال عبـر الانترنت، ويأخذ هذا القالب في اعتباره أن الموضوع المنشور في الصحيفة الإلكترونية يتميز عن مثيله المطبوع باستخدام كل الإمكانيات التي تتيحها بيئة العمل على شبكة الانتر نت خاصة الوسائط المتعددة التفاعلية، ويتم في هذا النمط إدخال كل الإمكانـات التـي تتيحهـا بيئـة العمل على شبكة الانترنت وبخاصة الوسائط المتعددة التفاعلية، من خلال دمج الصوت والصورة ورجع الصدى بالقصة الإخبارية.

## **.3 قالب الكتف الفصية )بحدم الشاشة(:** *Models Chunk Size* **–** *Screen* **:**

يقو م هذا القالب بعر ض المادة على شكل و حدات أو كتل كل منها بحجم شاشة و احدة، و توجد وصلات بين هذه الكتل تنقل المتصفح بشكل خطي بين الوحدات (التالي) (السابق)، وكل وحدة منهـا تمثل امتدادا لمـا سبق وتمهيدا للتـالي، ولـذا لـيس لـهـا نـهايـة محـددة، كمـا قد توجد وصلات خارجية تنقل المتصفح لصفحات ومواقع أخرى على الويب.

ومن مز ايا هذا القالب أنـه يفيد فـي تسـهيل عمليـة التصـفح مـن النـاحيـة النظر يـة، لكـن التطبيق العملي يشير إلى أن معظم الإصدارات تستخدمه كأسلوب جديد فقط في العرض والتصميم ولا تراعى مدى ملاءمته لطبيعة المحتوى نفسه وكيف يمكن أن يؤثر فيه.

وبناسب هذا القالب القصص والموضوعات التي تحتوى على عدة أحداث، وكلها متر ابطـة بشكل منطقي أي أنه أسلوب مختلف في العرض حيث تظل المادة نفسها كهيكل خطي متتابع وبالتالي تتطلب قر اءتها خطيا حتى يمكن فهمها وإدر اكها.

### **.4 نما المقاطع:** *Technique Section* **:**

بناسب الأخبار المركبة والمعمقة والقصص الخبرية المتوسطة الطول والطويلة، ويقوم على تقسيم الخبر إلى مقاطع، والعمل مع كل مقطع على أنه خبر مستقل له مقدمـة وجسم وخاتمـة، وتقسيم الخبر إلى أجزاء وفقا لترتيب وقوع الأحداث، أو وفقا للتطور الزمني للحدث.

## **.6 قالب السرد المتسلسف:** *Models Narrative Serial* **:**

يقوم على تقسيم الموضوع إلى مقاطع قصيرة، ثم يكتب بطريقة خطية سردية دون وصلات تتيح الانتقال غير الخطي، ويراعي فيه وضع نهاية مشوقة لكل مقطع حتى يستأنف المتصفح قراءته، ويشار إلى أن هذا القالب يستخدم مع الموضوعات ذات الصبغة الدرامية القصصية.

## **.5 نما القائمة:** *List Technique* **:**

يفيد في تحرير الأخبار ِ عندما يكون لدى المحرر ِ عدة نقاط مهمـة يجب تأكيدها، ويقوم علـي وضع معلومات الخبر في شكل قوائم (علبة المعلومات)، داخل الخبر أو في خاتمتـه، ويمكن استخدامه فـي الأخبـار التـي تتعلـق بدراسـات ونتـائج وبحـوث والبـرامج الحكوميـة والتقـارير اكقتصادية.

## **.6 نما الساىة الرملية:** *Structure Hourglass***:**

بتكو ن هذا النمط من مقدمة تلخيصية، ثم معلو مات خلفية عن الحدث، ثم عرض لأهم وجهات نظر أطراف الحدث، ثم عرض زمني متتال للأحداث الفرعية في الخبر ، وهو يشبه في بدايته قالب الهر م المقلوب حيث تضم المقدمة التلخيصية أهم المعلومات في أعلى الخبر ِ ثم ببدأ السر د التتابعي لبقية المعلومات الأقل أهمية.

## **.6 نما الدائرة:** *Technique Circle***:**

يتم تحرير الخبر في شكل دائرة النقطة الرئيسية فيها الاستهلال، وكل النقاط المساندة يجب أن تعود إلى هذه النقطة المركزية في الاستهلال، و هو على عكس الهر م المقلوب الذي ترتب فيه الوقائع حسب تدنى در جة الأهمية، مع مر اعاة أن كل جزء من الخبر ٍ متساو في الأهمية، وقد ترجع الخاتمة إلى نقطة الاستهلال

## **.6 الفما غير المولي:** *Linear - Non* **:**

هو على عكس القالب الطولي الذي يقوم على بناء الأخبار من البداية إلى النهاية كما لو كانت في خط مستقيم، وفيها لا يسيطر القارئ على تتابع الأحداث داخل الخبر ، ويقوم على وجود وصلات متعددة Hyperlinks تسمح للقرراء باختيار الترتيب الذي يريدون من خلالـه الوصبول إلى المعلومات التي يتضمنها الخبر ، ويحرر الخبر وفق هذا القالب في صبغة مقاطع، بحيث يكون عنوانه ومقدمته على الصفحة الأولى من الموقع، بالإضافة إلى وصلات إلى متنه وتفاصيله وخلفياته التي توضع على صفحات أخرى من الموقع

## **رابعا - نمو ر ريف وف** *Soft Real* **للتحرير اإللكتروني والتصميم:**

يعتبر نموذج ريل سوفت للتحرير الإلكتروني حلا ممتاز ا لكثير من المشكلات التي تواجه المحرر أثناء أداءه لعمله مثل:

**التكلفة:** إذ يتطلب الأمر تعيين مصم*مي* صفحات ويب متخصصين بر و اتب كبير ة.

- **- التعديف:** ناك ثيرر مرن الصرحف اإللكتري يرة يالمواقر اإلخلاايرة يالمتنوعرة تترأخر في الصدور بسبب تأخر مصمم الصحيفة في إنجاز العمل لأسباب كثيرة منها عدم توفر خدمـة الانتر نت، تعطل الهـاتف، الضـغط الشخصـي مـن قبـل المصـمم لزيـادة أجره.
	- **- انعدال القدرة ىل البحث أو الرموع إل األرشيف.**
		- **- رىة التحديث.**
	- **مزايا ريف وف** *1.0 Editor News Real* **في التحرير والتصميم )10( :**
- إفراد **مرونة كبيرة في التصميم العال** لموق الصحيفة، حيرث ترم تصرميم رذه الندرخة من النظام لتتأقلم مع تصميم موقع الصحيفة لا لتجعل تصميم الصحيفة يتوافق مع النظام، وبهذا الشكل يمكن أن تختار الصحيفة الشكل العام الذي تختار ه ويتم تر كيب النظام بكل مر ونة وسلاسة.
	- **تيسير ىملية اإلدخال والتحرير**.
- **دعم إخراج المـواد المحررة** بشكل محترف يضـاهي المواقـع الصـحفية والإخباريـة العالمية ويتفوق على الكثير من مواقع الصحف في الشرق الأوسط.
- ا**لجاهزية للاستفادة من الإعلانـات** حيث بفضـل المر و نـة الفائقـة فـي تـأقلم النظـام مـع التصميم المنتقى يمكن إفر اد مساحات إعلانية كثير ة في طيات صفحات المو قع.
- **دعم لغات متعددة:** وذلك بفضل استخدام ملفات اللغات في هذه النسخة لن تكون اللغـة عائقـاً، فـيمكن تركيب النظـام علـي مواقـع الصـحف الصـادرة باللغـة العربيـة أو j الانجليزية أو الفر نسية أو أي لغة أخر ي تدعمها مستعر ضبات الإنتر نت.
- **مكتبـة الصور** : هذه النسخة تدعم بنـاء مكتبـة للصـور التـى تستخدمها الصـحيفة فـى تحريـر الأخبــار ، وتــوفر مكتبــة الصــور إمكانيــة تبويــب الصــور وتقسـيمها إلــي مجموعات لتسهيل الوصول إليها، كما تدعم البحث في الصور .
- إ**دخـال أكثـر مـن صـورة فـي الأخبـار**ِ، حيث لـم يعد المحـرر محدوداً بإدخـال صـورة واحدة للخبر ، بل يمكنـه إدخـال أكثـر من صـورة ووضـع الصـور فـي المواضـع التـي يراها مناسبة، ويمكن أيضـا تصـغير أو تكبير الصـور بـاستخدام المـاوس ĺ
- **قدرة ىالية في التفسيق** يمكرن تندري األخلراا مرا تندر مدرتندات *Word* ، يجلرل بفضل شريط الأدوات الغني الذي يوفره النظام، ويتيح إمكانية تغيير الخطوط والأحجام والألوان بكل سهولة.
- ا**لمعاينــة قبـل النشـر** : تحجب المحتويـات التـي يتم تحرير هـا عـن ز و ار الموقـع، و عنـد الانتهاء من التحرير يمكن معاينة كل الموقع قبل النشر والتأكد من جاهزيته للنشر ، ثم يتم القيام بعملية النشر التي تجعل الزوار يطلعون على العدد الجديد.
- **تطويرات كثيرة على الأعمدة**: يمكن الآن تصنيف الأعمدة إلى مجموعات سياسية، اجتماعية،رياضية ...، كما يمكن كتابـة نبذة تعريفيـة عن كاتب العمود، إضـافة إلـى عنوان بريده الإلكتروني، أو عنوان مدونته Writer's Blog إذا كان من كتّاب المدو نات.
- **لزيادة مبيعات الصحيفة**: عن طريق فقرة "**ماذا تقرأ في عدد الغد**"، لتشويق الزوار للعدد القادم وحثهم على اقتناء نسخة منه.
- **تضمين كلمة العدد**: إذا كانت الصحيفة لها كلمـة عدد ثابتـة (افتتاحيـة)، يمكن إدخـال كلمة العدد و عرضها على الصحيفة في الصفحة المفضّلة.
- آ**لة بحث قوية**: بمقدور زائر الموقع البحث والتنقيب في الأخبار والأعمدة وكلمات العدد لكل قاعدة البيانـات، وبنفس السهولة التي توفر هـا آلات البحث الشـهير ة مثل *Google* حيرث تروفر آلرة اللحرث للزائرر دمرا الكلمرات المفتاحيرة لتضريي مجرال البحث باستخدام علامة (+).
- **- أرشاليف ىلال هيئالة تقالويم Calendar** يمكرن لرزياا الموقر الرجروع إلرى أاشريف الصحيفة بكل سهولة ويسر بفضل شكل التقويم، يتميز العرض على شكل تقويم بعر ض الأيام في الشهر بضبط شديد.
	- **دىم تفسيق ىفاوي األخبار** على يئة عنوا ين ي و الشائ ف الكثير من الصحف.
- **- دىم تحرير الكاريكاتير.**
- **دعم التعليق على الأخبار**: حيث يمكن لزوار الصحيفة أو الموقع أن يكتبوا آراءهم في محتويات الأخبار .
	- **- دىم تزكية مقال أو خبر وإر اله إل صديق**.
		- **دىم شريا األخبار.**
	- دعم توفير نسخة سهلة الطبع من الأخبار والمقالات.
- **دعم الارتباط بين الأخبار** فعلي حسب الكلمات المفتاحية التي تكتبها في الأخبار و المقالات يقوم النظام ببناء الار تباط بين هذه الأخبار أو المقالات.
- إ**حصاءات القراءة**: يمكن الاستفادة من إحصـاءات القر اءة في معر فة أكثر الأخبار أو الأعمدة قراءة، فالنظـام يحدّث عدادات الأخبـار والأعمدة فـي كل مرة يطلّع الزائر ٳٚ علے محتواها.
- ا**لأمن:** تم تعزيز الأمن بشكل كبير لسد الثغرات التي تتبع تطبيقات الإنترنت، فصيفحات التحكم في الموقع كلها محمية بأسماء دخول وكلميات مرور محررى الموقع، هذا بالإضافة إلى تسهيل عملية تغيير كلمة المرور، وضبط صلاحيات المستخدمين
- **تعدد المستخدمين**: لتسهيل عمليـة تحرير الصـحيفة الإلكترونيـة يدعم النظـام بشكل ممتاز تعدد المستخدمين ومنع التضارب الذي يمكن أن يحدث أثناء تحرير الصحيفة، فالوضع الافتراضي هو أن يطلع المستخدم على المواضيع والمحتويات التي قام هو بادخالها فقط
- **تغيير الإعدادات** لتوفير القدر اللازم من المرونـة، يغيـر النظـام عـدد كبيـر مـن الإعدادات إلى الوضع الذي يناسب الصحيفة، لتغيير هذه الإعدادات لم تعد هناك حاجة إلى تعديل ملفات الإعدادات التي كانت تلاز م معظم تطبيقات الإنتر نت، بل يمكن تغيير ٍ هذه الإعدادات عبر (واجهة استخدام) معدة أصلاً لها الغر ض.

– **سهولة في الاستخدام**: للعمل في النظام لا يتطلب الأمر خبرة كبيرة في استخدام الكمبيوتر .

## ملخص الوحدة

تحت عنوان الفصل **(أدوات المحرر وقوالب التحرير)،** حاولنا تقديم المعلومات اللازمة لتأهيل صحفيين نظريا وعمليا لإتقان الكتابة والتحرير للإعلام الجديد للجويد إعداد ذا الفصل ليداعد الطالب على امتالك خلفية معرفية جيدة عن **أدوات المحرر**  الالكترون*ي* مثل: (الفضاء الوه*مي*، نقاط التقاء الملتقيات، الوصلات، المشاهدة، الألوا*ن*، الصوت، الرسوم، الأيقونات، الأفلام والصور المتحركة).

 ما عملنا على تقديم المعلومات الكافية لتمكن الطالب من اإلطالع الشامل على **أنماط التحرير الالكتروني،** وتمييز الاختلافات بينها (نمط الجرافيك التبادلي "الصورة" *GIF* ، م النم المحمول *PDF* ، م النم الفائ *HTML*).

ثم انتقلنا بعد ذلك إلى محاولة ترسيخ المعلومات المقدمة سابقا عبر استعراض ا**لقوالب التحريرية الصالحة للتحرير الإلكتروني،** وتوخي التفصيل العملي في طريقة التحرير للتوضيح وإكساب الطالب مزيدا من الفهم.

ثم عملنا على تقديم المعلومات التفصيلية حول **تحرير الخبر االلكتروني وفق قوالب محددة بالتفصيف )قالب الهرل المقلوب التقليدي نما لوحة التصميم قالب**  الكتل النصية (بحجم الشاشة)، نمط المقاطع، قالب السرد المتسلسل، نمط القائمة، نمط الساعة الرملية، نمط الدائرة، ال<mark>نمط غير الطولي).</mark>

يأخيرا تم استعراض ل ما يتعل **بفمو ر ريف وف** *Soft Real* للتحرير الإلكتروني والتصميم ومزاياه.

# الأسئلة المؤتمتة

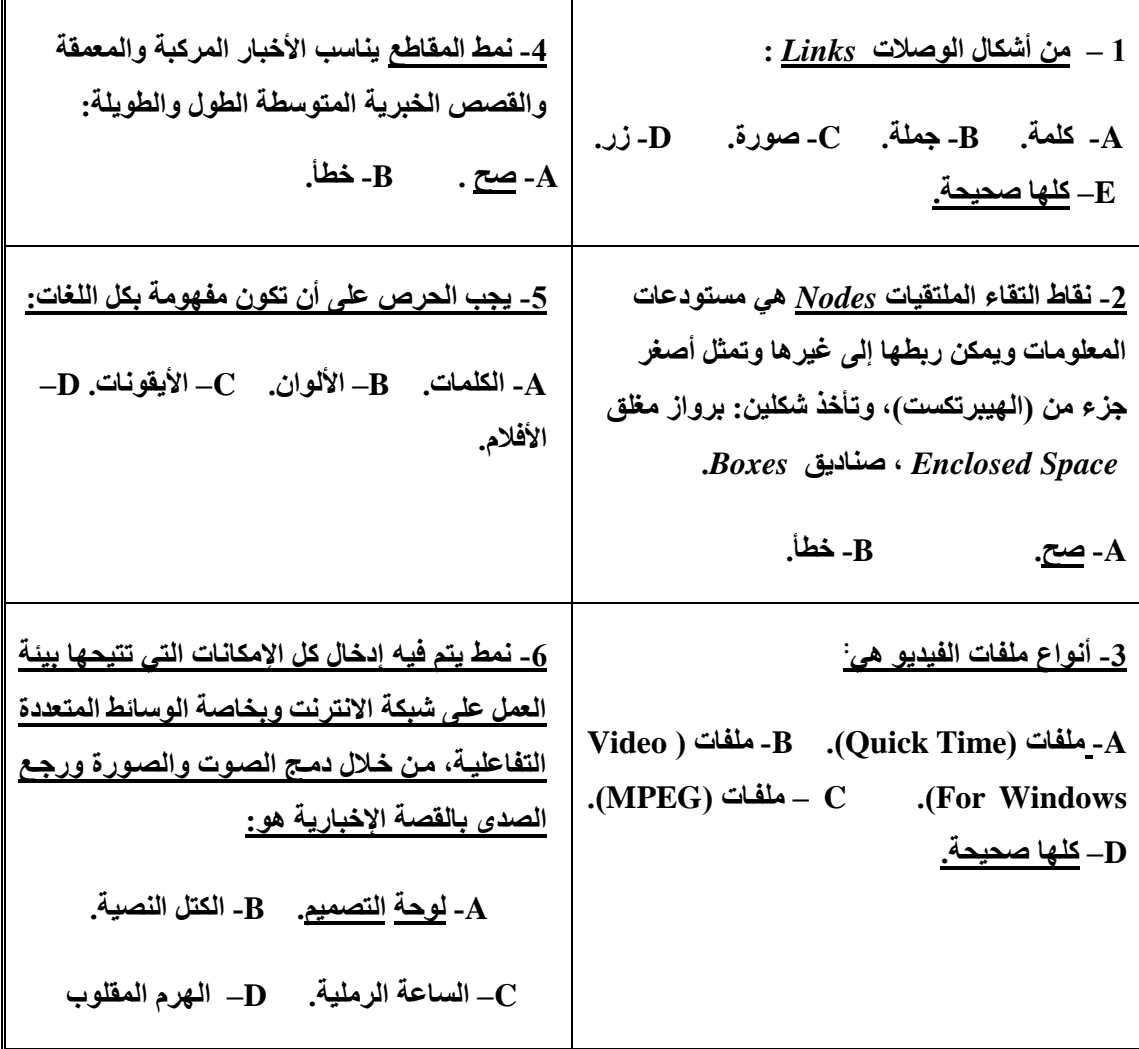

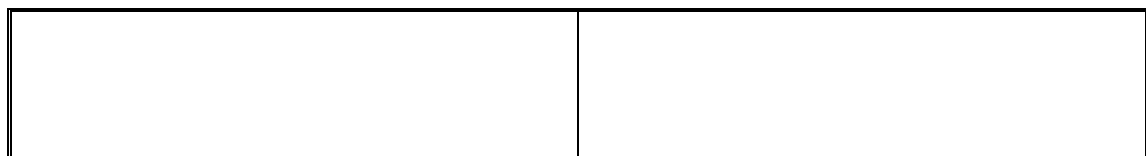

## **أهم المرامع**

<sup>1</sup> – فهمـي، نجـوى عبـد السـلام، (1998)، **"تجربــة الصـحـافة الإلكترونيــة المصـريـة والـعربيــة الواقع وآفاق المستقبف"** المجلة المصرية للحو اإلعال ، لية اإلعال - جامعة القا رة، العردد الرابع، ص 210-211.

2 - التربان، ماجد سالم، (2008)، **"الانترنت والصحافة الإلكترونيـة: روَيـة مستقبلية**"، الدار المصرية اللبنانية، القاهرة، ص 312.

. 313 - 312 - المرجع السابق نفسه، ص

<sup>4</sup> - محسب، حلمـي محمـود محمـد أحمـد، (2007)، **"إخـراج الصـحف الإلكترونيـة علـي شـبكة** ِ ا**لانترنت"**، دار العلوم للنشر والتوزيع، قنا، جمهورية مصر العربية، ص 147 – 148.

<sup>5</sup> - الفيصـل، عبد الأمير مويت، (2006)، "<mark>الصـحافة الإلكترونيـة فـي الـوطن الـعربـي</mark>"، دار الشروق، عمان، الأردن، الطبعة العربية الأولى، ص 176.

- محدب، حلم محمود محمد أحمد، **مرمع ابق**، 132 <sup>6</sup>

<sup>7</sup> - فضـلي، محمـد عهـدي، (2006)، "<mark>تكنولوجيــا الصـحافة والصـحافة الإلكترونيــة"</mark>، بـدون ناشـر، القاهرة، ص 180. <sup>8</sup> - التربان، ماجد سالم ، **مرجع سابق**، ص 237.

<sup>9</sup> - ا**نظر في ذلك:** - الفرم ،خالـد، (3008)، "الصـحافة الإلكترونيـة الفلسـطينية والغرق فـى **www.odabasham.net : في" التقليدية**

- التربان، ماجد سالم، مرجع سابق، ص 242 – 243.

-12 **"نمو ر ريف وف Soft Real للتحرير اإللكتروني والتصميم**"، )2222(،

**- http;//www .real soft. sd.** - ف ،2212/3/15 بتاايخ استحضرت